**Distributor Update** Tech Tips No. 28, 4/88

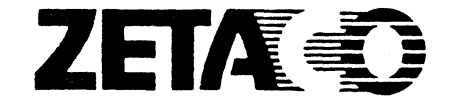

## How to Split CDC's Sabre 850 Into Two Logical Drives

Some of your customers may find it desirable to split large SMD disk drives into two logical units for various reasons, and may think that the 732 megabyte formatted capacity of CDC's 9720-850 can be configured to emulate two Data General 364-MB Argus subsystems. This is not true, because of the uneven number of heads on the drive.

## SITUATION

When paired with Zetaco's ARZ-1 Disk Controller, Control Data's newest SABRE series disk drive, Model 9720-850, may be configured as more than one logical unit; however, because of the odd number of heads (15) on the drive, it does not split 50/50 into equal, logical units to emulate two Data General 354-MB Argus subsystems.

## SOLUTION

The drive can still be split, if necessary, but not evenly. One way to split the drive into logical units is to set up the characteristics, via the ARZ-1 Configurator program, like this:

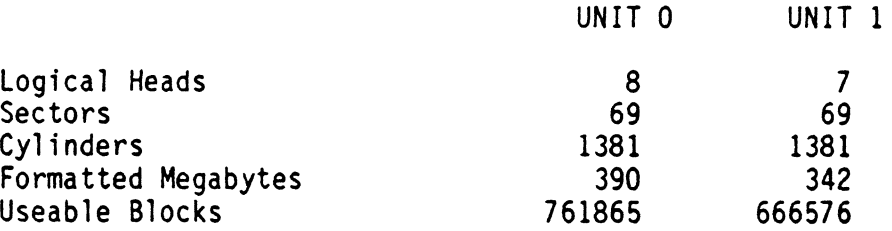